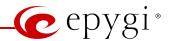

# Release Note Quadro4Li 5.3.61, Edition 1

THIS DOCUMENT CONTAINS CONFIDENTIAL AND PROPRIETARY INFORMATION OWNED BY EPYGI TECHNOLOGIES LTD. ANY COPYING, USE OR DISCLOSURE OF THE DOCUMENT OR THE INFORMATION CONTAINED HEREIN WITHOUT THE WRITTEN PERMISSION OF EPYGI TECHNOLOGIES LTD. IS STRICTLY PROHIBITED.

THIS DOCUMENT IS PROVIDED TO YOU FOR INFORMATIONAL PURPOSES ONLY. The information furnished in this document, believed by Epygi Technologies to be accurate as of the date of publication, is subject to change without notice. Epygi Technologies assumes no responsibility for any errors or omissions in this document and shall have no obligation to you as a result of having made this document available to you or based upon the information it contains.

Epygi is a registered trademark of Epygi Technologies, Ltd. All other products and services are the registered trademarks of their respective holders.

## 1 Introduction

This Release Note describes hardware and software requirements to use with the

Quadro4Li software 5.3.61 Date: March 28, 2014

Additional enhancements, bug fixes and known issues incorporated in this software will be listed as known.

Date: March 31, 2014

## 2 Requirements

## 2.1 Hardware requirements

- The software can be used on all Quadro4Li models.
- The model name is written on the back plate of the unit and the model number is on the bottom label.

## 2.2 Software requirements

• A software upgrade can be made from 5.0.4 or later software.

## 2.3 Supported SIP phones

Listed below are the Epygi Supported SIP phones with the corresponding firmware versions that are tested and recommended for use with Quadro4Li 5.3.61 SW. All the phones in this list can be automatically configured to work with Quadro4Li 5.3.61 SW.

**Please Note:** For the most of phones Quadro supports both the PnP and the auto-configuration options. For some specific phones the auto-configuration option is supported only. Using of the configuration options on each specific SIP phone is described in detail in the **Configuring Epygi Supported IP Phones on Quadro** document.

**Please Note:** Any known issues and limitations regarding usage of Quadro4Li 5.3.61 SW telephony services and features on these SIP phones are described in detail in the **Quadro Features on Epygi Supported IP Phones** document.

Both mentioned documents are available at <a href="www.epygi.com">www.epygi.com</a> and can be found under the Channel's Portal.

| Vendor           | Model          | Software                |
|------------------|----------------|-------------------------|
| snom             | 300            | snom300-SIP 8.4.35      |
| snom             | 320            | snom320-SIP 8.4.35      |
| snom             | 360            | snom360-SIP 8.4.35      |
| snom             | 370            | snom370-SIP 8.4.35      |
| snom             | 710            | snom710-SIP 8.7.3.15    |
| snom             | 720            | snom720-SIP 8.7.3.15    |
| snom             | 760            | snom760-SIP 8.7.3.15    |
| snom             | 821            | snom821-SIP 8.4.35      |
| snom             | 870            | snom870-SIP 8.4.35      |
| snom             | MeetingPoint   | snomMP-SIP 8.4.35       |
| snom             | PA1            | 8.4.35                  |
| snom             | m9             | 9.4.7                   |
| Aastra           | 6730i          | version: 2.6.0.2019-SIP |
| Aastra           | 6731i          | version: 2.6.0.2019-SIP |
| Aastra           | 6735i          | version: 3.2.2.7137-SIP |
| Aastra           | 6737i          | version: 3.2.2.7137-SIP |
| Aastra           | 6739i          | version: 3.2.2.2088-SIP |
| Aastra           | 6753i          | version: 2.6.0.2019-SIP |
| Aastra           | 6755i          | version: 2.6.0.2019-SIP |
| Aastra           | 6757i          | version: 2.6.0.2019-SIP |
| Aastra           | 6757iCT        | version: 2.6.0.2019-SIP |
| Aastra           | 9143i (33i)    | version: 2.6.0.2019-SIP |
| Aastra           | 9480i (35i)    | version: 2.6.0.2019-SIP |
| Aastra           | 9480iCT(35iCT) | version: 2.6.0.2019-SIP |
| Akuvox           | SIP-R53P       | 53.0.1.23               |
| Alcatel Temporis | IP200          | 13.60.0.89              |
| Alcatel Temporis | IP600          | 14.60.0.89              |
| Alcatel Temporis | IP800          | 15.60.0.89              |
| Audiocodes       | 310HD          | 1.6.0_build_37          |

PAGE 2 31-Mar-14

| Audiocodos  | 22011                     | 1 6 0 hoild 27             |
|-------------|---------------------------|----------------------------|
| Audiocodes  | 320HD                     | 1.6.0_build_37             |
| Cisco       | SPA303                    | 7.4.9c                     |
| Cisco       | SPA501G                   | 7.4.9c                     |
| Cisco       | SPA509G                   | 7.4.9c                     |
| Cisco       | SPA525G2                  | 7.4.9c                     |
| Fanvil      | C62                       | 2.2.75.28                  |
| Polycom     | SoundPoint IP 330SIP*     | UC SIP software 3.3.1.0933 |
| Polycom     | SoundPoint IP 331SIP*     | UC SIP software 3.3.1.0933 |
| Polycom     | SoundPoint IP 335SIP*     | UC SIP software 3.3.1.0933 |
| Polycom     | SoundPoint IP 450SIP*     | UC SIP software 3.3.1.0933 |
| Polycom     | SoundPoint IP 550SIP*     | UC SIP software 3.3.1.0933 |
| Polycom     | SoundPoint IP 650SIP*     | UC SIP software 3.3.1.0933 |
| Polycom     | SoundPoint IP<br>670SIP*  | UC Software 3.3.1.0933     |
| Polycom     | SoundStation IP 5000*     | UC SIP software 3.3.1.0933 |
| Polycom     | SoundStation IP 6000*     | UC SIP software 3.3.1.0933 |
| Polycom     | VVX 300/310*              | UC SIP software 4.1.4.7430 |
| Polycom     | VVX 400/410*              | UC SIP software 4.1.4.7430 |
| Polycom     | VVX 1500*                 | UC SIP software 3.3.1.0933 |
| Polycom     | KIRK wireless server 300  | PCS08                      |
| Polycom     | KIRK wireless server 6000 | PCS08                      |
| Panasonic   | KX-TGP550T04              | 12.17                      |
| Panasonic   | KX-UT123                  | 01.061                     |
| Panasonic   | KX-UT123NE                | 01.221                     |
| Panasonic   | KX-UT136                  | 01.061                     |
| Grandstream | GXP1400                   | Program- 1.0.4.13          |
| Grandstream | GXP1405                   | Program- 1.0.4.13          |
| Grandstream | GXP1450                   | Program- 1.0.4.9           |
| Grandstream | GXP2000                   | Program- 1.2.5.3           |
| Grandstream | GXP2100                   | Program- 1.0.4.9           |
| Grandstream | GXP2110                   | Program- 1.0.4.9           |
| Grandstream | GXP2120                   | Program- 1.0.4.9           |
| Grandstream | GXP2124                   | Program- 1.0.4.10          |
| Grandstream | GXP2200                   | Program- 1.0.3.25          |
| Grandstream | GXV3140                   | Program- 1.0.7.3           |
| Grandstream | GXV3175                   | Program- 1.0.3.22          |
| Grandstream | HT286                     | Program- 1.1.0.26          |
| Yealink     | SIP-T20P                  | SW version: 9.61.0.85      |
| Yealink     | SIP-T22P                  | SW version: 7.61.0.80      |
| Yealink     | SIP-T26P                  | SW version: 6.61.0.83      |
| Yealink     | SIP-T28P                  | SW version: 2.61.0.80      |
| Yealink     | SIP-T32G                  | SW version: 32.70.0.100    |
| Yealink     | SIP-T38G                  | SW version: 38.70.0.100    |
|             | 101. 1000                 |                            |

PAGE 3 31-Mar-14

| Yealink | SIP-T46G | SW version: 28.71.0.170 |
|---------|----------|-------------------------|
| Yealink | VP-530   | 23.70.0.40              |
| Yealink | W52P     | 25.30.0.20              |

**Please Note:** Quadro IP phones firmware control mechanism will not upgrade snom firmware version from 6.x to 7.x. This should be done manually via snom web site. Once the snom firmware version is 7.x, the Quadro's firmware control will automatically upgrade/downgrade the phone to Epygi's recommended version but not to 6.x.

**Please Note:** In the model's list the Polycom phones with (\*) sign are also presented as **Polycom-xx-Pre-3.3.0** due to backward incompatibility of UCSoftware 3.1.1 configuration. It is recommended to use **Pre-3.3.0** models with Application SIP software 3.2.2.0477.

**Please Note:** The usage of Key System Emulation (KSE) services is limited currently to the following IP phone models with the perspective to enlarge the list with new models in the future:

- Aastra 9480i
- Aastra 9480iCT
- Aastra 9143i
- Aastra 6755i
- Aastra 6757i
- Aastra 57iCT
- Aastra 6730i
- Aastra 6731i
- Aastra 6735i
- Aastra 6737i
- Aastra 6739i
- snom 320
- snom 360
- snom 370
- snom 710
- snom 720
- snom 760
- snom 820

snom 821

snom 870

**Please Note:** There is an issue with duplicated keys on snom 370 phones. For details see **16753** under Known issues.

## 2.4 Interaction with other Quadro SW releases

QuadroISDN or QuadroFXO external PSTN gateways used in the shared mode should have SW 5.1.12 or higher to achieve maximum feature functionality with the Quadro4Li 5.3.61 SW.

PAGE 4 31-Mar-14

Quadro FXS 16 Gateway should have SW 5.2.1 or higher for PnP configuration with the Quadro4Li 5.3.61 SW.

QuadroMFXS 26 Gateway should have SW 5.2.6 or higher for PnP configuration with the Quadro4Li 5.3.61 SW.

ActiveX Control SW 5.3.0 or higher should be used with 3pCC functions with the Quadro4Li 5.3.61 SW.

Auto Dialer SW 1.0.5 or higher should be used with the Quadro4Li 5.3.61 SW.

DCC SW 1.8 or higher should be used with the Quadro4Li 5.3.61 SW.

To use Quadro4Li 5.3.61 SW with a 3pcc or Click2Dial application the "3pcc/Click2Dial Login Allowed" checkbox should be enabled for each extension(s) using this feature.

PAGE 5 31-Mar-14

## 3 New Features History

The table below indicates a high-level list of new features that have been added beginning with the most recent Quadro4Li release.

| Release | New Features                                                                                                    |
|---------|----------------------------------------------------------------------------------------------------|
| 5.3.61  | Added support for the new iQall.                                                                                                    |
|         | Added support for Mobile Toggling. This is a licensed feature and allows to switch the                                                                                                    |
|         | active call from the desk phone to an iPhone/Android running the iQall App and vice                                                                                                    |
|         | versa, without disconnecting the call in progress.                                                                                                    |
|         | Added PnP and auto configuration support for the new Akuvox SP-53P IP phone.                                                                                                    |
|         | Added support for failover to the next DNS SRV path when making SIP calls. The <b>SIP</b>                                                                                                    |
|         | <b>DNS SRV Failover Timeout</b> can be configured in the hidden menu generalconfig.cgi.                                                                                                    |
|         | PnP and auto configuration support for the new Grandstream GXP2200 IP phone.                                                                                                    |
|         | New "Ignore Empty Channel Identification in CALL PROCEEDING Msg" checkbox in the ISDN trunk advanced settings.                                                                                                    |
|         | Class of Service (CoS). Each extension can be assigned a CoS that will allow the use of Call Routing entries with the matching CoS assigned.                                                                                                    |
|         | Added PnP and auto configuration support for new IP phones: Polycom VVX 300/310/400/410, Aastra 6735i, Yealink SIP-T46G.                                                                                                    |
|         | For Call Park extensions the call back number can be configured after the park timeout expires.                                                                                                    |
|         | Added possibility to paste copied IP addresses, instead of typing it manually.                                                                                                    |
|         | Added authorization details for all SIP request messages.                                                                                                    |
|         | Auto provisioning improvement of Cisco SPAxxx phones in case of 3rd party DHCPs                                                                                                    |
|         | New <b>Overall Calling Time Limit</b> feature. This feature allows a total call duration for all calls to be configured over a specific time frame for each Call Routing entry. Once the total duration has been reached, the entry can be disabled, allowing calls to use the next available route.                                                                             |
|         | Added RTP Channel option in the Attendant Ringing Announcement.                                                                                                    |
|         | An option in the generalconfig.cgi hidden page was added to remove the "Diversion" header from SIP Invite messages sent out from the Quadro. If an incoming call is being forwarded back to the PSTN, the Quadro will add the "Diversion" header into the outgoing SIP Invite. However, many ITSPs do not support this and reject the call if the "Diversion" header is present. |
|         | PnP and auto configuration support for new IP phones: Aastra 6737i and Yealink W52P.                                                                                                    |
| 5.3.20  | A new warning in the security audit for the case when the filtering on the routing rule is enabled, but the Source Call Type is set to anything but PBX.                                                                                                    |
|         | New Automatic Fax Receiving Mode.                                                                                                    |
|         | A new feature code (*84) for manually configuring and switching no answer call forwarding on the phone handset.                                                                                                    |
|         | New "URL" functionality in IP Phones advance settings.                                                                                                    |
|         | Yealink IP phone configuration support enhanced to auto-detect the phone firmware and to provide the proper configuration.                                                                                                    |
|         | The injected DTMF duration and pause is now configurable from GUI in the hidden menu fxocfg.cgi.                                                                                                    |
| 5.3.10  | Support for the new Epygi Desktop Communication Console (DCC) application (with a license key).                                                                                                    |
|         | The Caller ID based services are improved by adding the presence state of the extension for use with the DCC application.                                                                                                    |
|         | Extension watching permission in the Extensions Management-Edit entry page. The watching is enabled by default for all local PBX extensions.                                                                                                    |

PAGE 6 31-Mar-14

| Release | New Features                                                                                                    |
|---------|----------------------------------------------------------------------------------------------------|
|         | The maximum number of active calls in Find Me/Follow is now configurable. If the number is set to 1 then only one active call will be possible and the next call will go to voice mail. If that number is >1 then the next call will ring the Find Me/Follow phones which are not on a call. |
|         | Added option for the Auto Attendant Customized Scenario to download the generated script in VXML format.                                                                                                    |
|         | Added capability to activate Voicemail profile based on caller id and presence state.  PnP and auto configuration support for new IP phones: snom 720, snom 760, Yealink SIP T32G, Yealink SIP T38G, Yealink VP 530.                                                                         |
|         | The Zero-Out redirection in the Call Queue settings is modified with a new option to redirect the call to the Voice Mail of the extension, or to another destination.                                                                                                    |
|         | Added Collect call feature for calls to ISDN PRI/BRI                                                                                                    |
|         | LDAP support for Yealink IP phones.                                                                                                    |
|         | The Call Park feature has been expanded with a Directed Call Park method. This allows                                                                                                    |
|         | users to define the call park extension they wish to park the call on.  There are two methods available: 1) Hold the current call, and then dial the call park                                                                                                    |
|         | extension number; 2) Assign the call park extension to a key on the phone and then, just press the key during an active call.                                                                                                    |
|         | New Call Intercept feature. A new feature code has been added allowing users to dial *94 followed by the extension number to intercept an inbound call on another extension.                                                                                                    |
|         | IP Phone Key Assignment Templates are now available to define a set of extensions                                                                                                    |
|         | mapped to keys on IP phones. These templates can be used for multiple IP phones to                                                                                                    |
|         | streamline installation and configuration of multiple phones.  The Find Me/Follow Me announcement message is now customizable. Users can remove                                                                                                    |
|         | the message, use the default, define a new recording or use music on hold.                                                                                                    |
|         | Added the option to review and modify the system default Find Me/Follow Me welcome message like other universal extension messages using the admin *75 feature code on the phone.                                                                                                    |
|         | Added the option to review and modify the user's personal Find Me/Follow Me welcome                                                                                                    |
|         | message like other personal greeting messages using the extensions *0 feature code on the phone.                                                                                                    |
|         | Added support for P-Asserted-Identity header field defined in RFC 3325. This is important                                                                                                    |
|         | to retain original caller information even after a call is transferred within the office.                                                                                                    |
|         | Statistics gathered from the Find Me/Follow Me have been improved for greater visibility of call flow.                                                                                                    |
|         | Auto configuration support for new IP phones: Snom m9, Panasonic KX-TGP550T04, KX-UT123-B, KX-UT136-B, Audiocodes 320HD and 310HD.                                                                                                    |
|         | A new option to use RTP streaming channel for playing Hold Music is added to the "Universal Extension Recordings" configuration page. This allows using an external RTP                                                                                                    |
|         | as default Hold Music for all extensions.                                                                                                    |
|         | Intercom settings are improved. Now it will be possible to define whether the phone should make a sound when Intercom is activated. The default is silence.                                                                                                    |
|         | Added support for T.38 faxing on IP lines for use on devices such as an ATA for faxing.  The VoIP carrier wizard is improved which allows creating the outbound routing rules not                                                                                                    |
|         | only by prefix but also by 7 and 10 digit pattern.                                                                                                    |
|         | A new warning in the security audit for the case when the filtering on the routing rule is enabled, but the Source Call Type is set to anything but PBX.                                                                                                    |
|         | A new MS Exchange Server option has been added in the Use External Voice Mail                                                                                                    |
|         | settings for extension. This allows keeping recorded voice messages into one universal inbox.                                                                                                    |
|         | PnP and auto configuration support for Grandstream GXP1400/1405/1450/2100/2110 IP phones.                                                                                                    |

PAGE 7 31-Mar-14

| Release | New Features                                                                                                    |
|---------|----------------------------------------------------------------------------------------------------|
|         | Basic auto configuration support for Polycom KIRK Wireless server 6000 IP phone.                                                                                                    |
|         | Security enhancement. A new security check has been added to prevent an external                                                                                                    |
|         | 3PCC or Click2Dial application from using any of the Quadro features unless specifically authorized from the user's extension settings. The new option (3pcc/Click2Dial Login Allowed) is displayed when doing an edit on the extension and is disabled by default.  Please note. If the Quadro extension is currently being used with some 3PCC or Click2Dial application, then this option will need to be enabled after the firmware update or the feature will no longer work. Epygi applications that use 3PCC, such as HotCall and |
|         | HotKeyCall, do not rely on this setting to be enabled to work.                                                                                                    |
|         | Auto Attendant Customized builder to create Interactive Voice Response (IVR) scenarios from the Quadro GUI.                                                                                                    |
|         | Support for the new Epygi Auto Dialer application (with a license key).                                                                                                    |
|         | TDVC and H.263+ codecs support.                                                                                                    |
|         | Language pack support for Polycom IP phones. Polycom phones change the GUI to the installed custom language.                                                                                                    |
|         | Local Admin password management enhanced. The local admin login password for GUI access is alphanumeric and a second numerical password can be entered for accessing                                                                                                    |
|         | settings from the phone handset, such as the Auto Attendant greeting messages.                                                                                                    |
|         | The Administrator password for phones is added as an item in the security audit.                                                                                                    |
|         | Auto configuration support for Cisco SPA303, SPA501G, SPA509G, SPA525G2 phones.                                                                                                    |
|         | PnP and auto configuration support for Grandstream GXP2120 and GXV3175 phones.                                                                                                    |
|         | PnP support for Grandstream GXV3140 video phone                                                                                                    |
|         | PnP and auto configuration support for Yealink VP-2009P model flavor.                                                                                                    |
|         | Added the falsealertmsg.cgi hidden page to make timeout for false ALERT message                                                                                                    |
|         | configurable. So that Quadro may send to ISDN false ALERT message after some timeout (defined in timeout value) if ISDN side does not receive any ringing from Quadros high level applications.                                                                                                    |
| 5.2.25  | New Quadro System Security Management page added with security diagnostics and a security audit                                                                                                    |
|         | Secure system mail allowing to work with TLS or SSL mail servers                                                                                                    |
|         | A new option in Call Routing - Local AAA Table: Authentication by PIN code                                                                                                    |
|         | Possibility to enable/disable TLS functionality for IP Lines and extensions                                                                                                    |
|         | A new option in the extension voice mail settings under the Send new voicemail                                                                                                    |
|         | notifications via e-mail, allowing differentiating between fax messages and voicemail                                                                                                    |
|         | messages when deciding whether or not to receive email notifications, with or without attachments.                                                                                                    |
|         | Admin password management enhanced. The admin login password for GUI access is alphanumeric and a second numerical password can be entered for accessing settings from the phone handset, such as the Auto Attendant greeting messages.                                                                                                    |
|         | PnP and auto configuration support for snom 821                                                                                                    |
|         | PnP and auto configuration support for Aastra 6739i phone                                                                                                    |
|         | Auto configuration support for Grandstream GXV3140 video phone                                                                                                    |
|         | PnP and auto configuration support for Yealink VP-2009 video phone                                                                                                    |
|         | Auto configuration support for snom PA1 paging system                                                                                                    |
|         | Polycom KIRK Wireless server 300 phone support                                                                                                    |
|         | Downloaded call statistics enhancements to include detailed information regarding the used interface for each call (PSTN, ISDN, etc), if call had been forwarded, transferred,                                                                                                    |
|         | etc.  Viewing the Call Statistics on the Quadro GUI has been updated to select the number of records per page                                                                                                    |
|         | Full support for Secure RTP (SRTP) to encrypt voice packets.                                                                                                    |
|         | 1. a. support for secure (City) to energipt voice pucketor                                                                                                    |

PAGE 8 31-Mar-14

| Release | New Features                                                                                                    |
|---------|----------------------------------------------------------------------------------------------------|
|         | Full support for TLS (Transport Layer Security) protocol (RFC 2246) to provide communications privacy for the SIP messaging port over the Internet. The protocol allows client/server applications to communicate in a way that is designed to prevent eavesdropping of the SIP messages. |
|         | HD codecs such as G.722 and G.722.1 are now supported in pass-through mode.                                                                                                    |
|         | Security enhancement. Password strength checking has been added in the IP Lines settings table for configuring IP Phones. The system will provide feedback on whether                                                                                                    |
|         | the chosen password is weak. An option is also provided to let the system create a strong, random password. Password strength enforcement can be configured in the                                                                                                    |
|         | hidden menu generalconfig.cgi.  Security enhancement. Protection against certain SIP DoS attacks has been added by enabling the "SIP IDS" feature in the hidden menu generalconfig.cgi. Enabling this option will automatically block malicious IPs in the firewall.                      |
|         | Global speed dialing. Configured in Telephony/Call Routing/Global Speed Dial Directory.  An Excel .CSV file can be used to upload the entries in the format:                                                                                                    |
|         | Code, Number (e.g. 44, 9726921166). Each entry should be on a new line.  Emergency Call Interrupt feature in the Caller ID based services. A new feature that will allow specific Caller Ids to be configured so that a call received from one of these                                   |
|         | numbers will immediately disconnect the call in progress and ring the user's extension.                                                                                                    |
|         | System logging enhancement. If a user encounters a problem while on a phone call the pertinent details related to the call can be saved. The user will dial *82 (getting dialtone and dial *82 from the same or a different phone) as soon as the problem occurs. The                     |
|         | details will be saved until the next time someone enters *82. When the systemlogs are downloaded it will contain the details from the most recent *82 entry.                                                                                                    |
|         | The voicemail to email option can now be configured in Telephony/Voice Mail Common Settings so that the subject of the email contains a user defined text along with selected system variables (e.g. caller id).                                                                          |
|         | Option to select the format of FAX in Voice Mail sent by email. Defined in Telephony/Voice Mail Common Settings. TIFF or PDF can be used.                                                                                                    |
|         | A prompt to the user is provided with the option to save the system configuration prior to executing a firmware update                                                                                                    |
|         | Authorized phones database can now be used with a custom auto attendant scenario. This allows callers to bypass authentication in custom auto attendants for user's who have been included in the authorized phone database.                                                              |
|         | Configurable auto attendant Callback Response Delay allows users to specify a timeout before the system will try to call back the user.                                                                                                    |
|         | Configurable auto attendant callback activation timeout from the GUI, which allows activating automatic Call Back for trusted PSTN and SIP callers not after the one - two rings as previously defined, but during the time frame specified in the GUI. So now users                      |
|         | can configure the activation timeout in seconds needed to wait for initiating the callback. This configuration is accessible from the hidden menu "extmanagement.cgi".                                                                                                    |
|         | Allow the Automatic Callback feature to be used to call back to the originating caller using the "Auto" call type. User can select "Auto" as the "Callback Call Type", while leaving the "Callback Destination" field empty. This will allow to callback to the caller                    |
|         | using the Caller ID for callback.                                                                                                    |
|         | Quadro FXS gateway PnP support                                                                                                    |
|         | Full VLAN support for IP Phones (multiple subnets/DHCP)                                                                                                    |
|         | Support for T38 FAX proxy (from standalone IP Phone in the LAN to outside)  Yealink IP phone enhancements. PnP and auto configuration support for T20, T22 and                                                                                                    |
|         | T26 models. Advanced button configuration added in the IP Line Settings. Receptionist configuration support for add on modules. A custom logo image can now be displayed.                                                                                                    |
|         |                                                                                                    |

PAGE 9 31-Mar-14

| Release | New Features                                                                                                    |
|---------|----------------------------------------------------------------------------------------------------|
|         | Polycom IP phone enhancements. PnP and auto configuration for Polycom IP335 and IP450 models. Advanced button configuration added in the IP Line Settings. Receptionist configuration support for add on modules. Custom data files for Polycom IP phones can |
|         | now be uploaded from the hidden menu ipphonesdirectory.cgi.  PnP and auto configuration for Aastra 6730i phone                                                                                                    |
|         | PnP and auto configuration for snom 870 and snom MeetingPoint                                                                                                    |

PAGE 10 31-Mar-14

# **4 Changed Features History**

The following table provides a high-level list of changed features that have been changed beginning with the most recent Quadro4Li release.

| Release | Changed Features                                                                                                    |
|---------|----------------------------------------------------------------------------------------------------|
|         | Changed the Access List function for Call Park extensions to be similar to Call Pickup. If a password is set for the Call Park extension, when the parked call is answered the system will prompt for a password only if the user's extension is not listed in the access list.  The method for using VLANs to configure the IP phones has been enhanced to allow the |
|         | phones to be switched from the Epygi VLAN to the Epygi LAN or WAN without having to do a factory reset on the phone, which is currently required. The enhancement will not affect currently configured IP Phones using the Epygi VLAN.                                                                                                    |
|         | New parameters have been added to Yealink IP phones templates.                                                                                                    |
|         | Possibility to pass PIN description to the CDR downloaded file.                                                                                                    |
|         | For Time Limited Call routing entries the weekly/monthly start day has been added.  Quadro LOGO changed                                                                                                    |
|         | Line Appearance is set to 4 for KX-UT133/KX-UT136 phones                                                                                                    |
|         | Added display names after extension numbers in the Many Extension Ringing Groups,                                                                                                    |
|         | allowing users to easily find the desired extension.                                                                                                    |
|         | Added display names after extension numbers in the Auto Attendant "Create Scenario"                                                                                                    |
|         | page, allowing users to easily find the desired extension.                                                                                                    |
| 5.3.61  | The Grandstream GXP2124 phone is added to the phone model list for the Receptionist Configuration Wizard.                                                                                                    |
|         | Added VoIPVoice.it as a new carrier to the VoIP Carrier Wizard list.                                                                                                    |
|         | Improvement on "Caller ID Based Services" page. Now user is able to navigate to the appropriate setting by clicking the links on the ON/OFF status of the service.                                                                                                    |
|         | When configuring an IP phone in the IP Line settings, it is now possible to paste a copied MAC address for the IP phone.                                                                                                    |
|         | Changed the behavior when making changes to parameters that require the IP phone to be rebooted to take effect. The system will prompt to reboot the IP phones after changing the SRTP policy, IP phones template, transport type, and the registration username and                                                                                                  |
|         | password.  The IP Lines Settings table is now scrollable. Disabled IP lines are hidden from the list by default.                                                                                                    |
|         | Improved the way Day/Time settings are shown on the Call Routing GUI. When there is no rule with Time of Day set, the DT column and the DT description in the glossary are removed from the bottom of the page. Also, the Call Routing Table's brief view will now show an icon of a clock in the DT column.                                                          |
|         | The "VLAN Settings" page has been moved from "DHCP Settings for the VLAN Interface" as a submenu to the Network in the main menu.                                                                                                    |
|         | Changed the behavior when making changes to parameters that require the IP phone to be rebooted to take effect. The system will prompt to reboot the IP phones after changing the SRTP policy, IP phones template, transport type, and the registration username and password.                                                                                        |
|         | Added <b>Use RTP proxy</b> mode in Call routing for PBX type calls.                                                                                                    |
| 5.3.20  | snom PA1 template enhancement: " <b>Intercom Policy</b> " has been added for snom PA1. Its default value is set to "off".                                                                                                    |
|         | Distinctive Ring tones have been changed for Yealink phones.                                                                                                    |
|         | snom 7xx phones (720 & 760) have been upgraded to FW version 8.7.3.15.                                                                                                    |
|         | Recommended FW version for Yealink T3X and VP530 phones is updated to public Version 70 (3x.70.0.100/23.70.0.40 accordingly).                                                                                                    |
|         | New FW recommendations for Aastra , Grandstream, Cisco and Yealink IP phones.                                                                                                    |
|         | Added Speed dial based services for Polycom.                                                                                                    |

PAGE 11 31-Mar-14

|        | Added "Park", DirPckUp, "BargeIn" soft keys on Polycom UCSoftware.3.3.1 or higher.                 |
|--------|----------------------------------------------------------------------------------------------------|
|        | Language Pack update for Aastra, Alcatel, Grandstream GXP2000 and Polycom (FW                      |
|        | 3.3.1.F) IP phones.                                                                                |
|        | Voice mail <b>Specific Profile</b> selection is simplified using the drop-down list of the created |
|        | profiles.                                                                                          |
|        | Aastra IP phone template enhancements: Added Callers List Script field, Call Waiting/              |
|        | Hold Reminder/Stutter Tones and Password protected "Options" checkboxes.                           |
|        | Restored the "Edit Watch Access List" link in the extension settings.                              |
|        |                                                                                                    |
|        | Yealink T2x phones default settings updated.                                                       |
|        | Added <b>voipvoice.it</b> as a new carrier to the VoIP Carrier Wizard list.                        |
|        | IP line capacity increased: 16 lines by default, additional 8 with license key.                    |
|        | All preconfigured functions have been removed from Aastras' Programmable Keys                      |
|        | Configuration.                                                                                     |
|        | Improved the voice message played when collecting the user logs using feature code *82             |
|        | Improved the voice message played when user marks the call using feature code *81                  |
|        | Added the option to delete the uploaded global speed dialing directory                             |
|        | Added Kebu.it as a new carrier to the VoIP Carrier Wizard list                                     |
|        | The name of <b>Login/Call Relay</b> column in the Extensions Management is changed to              |
|        | <b>External Access</b> , which indicates whether the GUI login, 3pcc/Click2Dial login or Call      |
|        | Relay options are enabled on the extension.                                                        |
|        | New FW recommendations for snom phones.                                                            |
| 5.3.10 |                                                                                                    |
|        | Some of the system voice messages are improved.                                                    |
|        | New FW recommendations for snom, Grandstream and Polycom phones.                                   |
|        | Added information regarding video codec's under the Details in the call statistics                 |
|        | Added P-asserted identity header in all SIP messages that contain "p-preffered identity" or        |
|        | "Remote-party-ID".                                                                                 |
|        | Changed the SIP parser for proper processing of From: field in header if URI scheme is             |
|        | included.                                                                                          |
|        | The SIP IDS configuration options are available in the SIP IDS settings page.                      |
|        | The "3pcc/Click2Dial Login Allowed" checkbox is available when editing multiple extensions         |
|        | at the same time.                                                                                  |
|        | The Skype service is added in the VoIP Carrier list                                                |
|        | Extension Login permission to access the Quadro GUI. The login is disabled by default for          |
|        | all extensions.                                                                                    |
|        | Multiple DHCP subnet support (two subnets allowed instead of one, making it possible to            |
|        | have about 500 devices getting DHCP from Quadro).                                                  |
|        | The "Send Hold Music to remote IP party" is enabled by default in the Basic services for           |
|        |                                                                                                    |
|        | extensions The Developer Legains is enabled by default                                             |
|        | The Developer Logging is enabled by default                                                        |
| 5.2.25 | Changed the behavior of intercom and paging to not interrupt current active call by default        |
|        | Intercom option has been changed so that an audible sound is now provided to the called            |
|        | phone to alert the person when the microphone is opened.                                           |
|        | Indication of BLF/MWI subscription count and raising an event if the upper limit is reached        |
|        | Allowing to have multiple recording sessions regardless of the "max mail/recording                 |
|        | duration" setting on the VM                                                                        |
|        | The Secure RTP options in the Extension Codecs are available when editing multiple                 |
|        | extensions at the same time.                                                                       |
|        |                                                                                                    |

PAGE 12 31-Mar-14

## **5 Fixed Issues**

### **Issues fixed since version 5.3.20:**

| ISDN BRI Ou  | itgoing call problem with some Telco's 18075                                                                                                    |
|--------------|----------------------------------------------------------------------------------------------------|
| D:           | ISDN BRI Outgoing call problem after changing FW version of Telco in South Africa.                                                                                                    |
|              | When making an outgoing call, Quadro receives "CALL PROCEEDING" from the Telco with Channel Identification IE mandatory parameters missing. This brings to disconnect, but having "Alternative disconnect mode" enabled on Quadro, call still establishes, though there is a "busy signal" on background of the voice.                                                                                               |
|              | Need to add "Ignore Channel Identification IE in CALL PROCESSING Message" checkbox. When the "Ignore Channel Identification IE in CALL PROCESSING Message" checkbox is selected, Quadro will ignore the empty Channel Identification IE and will not response with ISDN L3 STATUS message. When this checkbox is disabled, Quadro will response with STATUS message                                                  |
| C:           | on empty Channel Identification IE.                                                                                                    |
| Input checki | ng for "SMTP port" in "System Mail Settings" is incorrect, it accepts ues, as a result you see "HTTP ERROR 500" 18058                                                                                                    |
| D:           | Input checking for "SMTP port" in "System Mail Settings" is incorrect. It accepts incorrect values, as a result you see "HTTP ERROR 500". You can put any numeric value in "SMTP port" filed, GUI will allow and save it. If you put some number out of 0-65535 scope (valid port range), you will not be able to save anything on "System Mail Settings" page. Every try of change will result in "HTTP ERROR 500". |
|              | To fix, the port value needs to be changed to some valid value from web.conf file, using telnet.                                                                                                    |
| C:           | Retrieve from any other extension will be successful from the first attempt.                                                                                                    |
|              | ation page for Expansion Module is missing when configuring Yealink as receptionist phones 16971                                                                                                    |
| D:           | In Receptionist Management wizard the Expansion module configuration pages are not available for Yealink T28 and T26 phones.                                                                                                    |
| C:           |                                                                                                    |
|              | tication doesn't work for a call scenario 16784                                                                                                    |
| D:           | Local authentication configured in the Local AAA table by User Login or by PIN code is ignored for the following call scenario; a SIP call to Quadro Auto Attendant, then call to a SIP destination.                                                                                                    |
| C:           | Quadro doesn't ask for authentication in this case.                                                                                                    |
| configured a | on module does not work for Aastra, snom and Grandstream phones s receptionist 17396                                                                                                    |
| D:           | The settings in the <b>Receptionist Phone Configuration Wizard</b> don't apply to expansion module for Aastra 6755i, snom 370 and Grandstream 2000 phones.                                                                                                    |
| C:           |                                                                                                    |
|              | one doesn't allow multiple call park/retrieve 17340                                                                                                    |
| D:           | Upon successful call park/retrieve on snom the call couldn't be parked again using programmable key.                                                                                                    |
| C:           |                                                                                                    |

PAGE 13 31-Mar-14

| D: It shown as stopped even if DHCP server is running C: The "Lamp Indication" option is not enabled by default for extension 17660 D: The "Lamp Indication" option in the Voice Mail Settings is not enabled by default for newly added extensions. C: SMS service on the Quadro doesn't interworking properly with pre-defined Clickatell SMS gateway 17794 D: The new secure transporting method used by Clickatell is not supported on the Quadro currently. C: Out of band DTMF generation problem in case of incoming FXO call to SIP destination 17895 D: Scenario: Call comes from FXO and being routed to some SIP destination (let's say external IVR). Caller (FXO party) keys some digits which should be detected and converted to out of band DTMF and sent out on RTP. Digits are being detected by DSP but generated out of band DTMFs are not wise. Starting from the second digit, there could be no "END" event of the DTMF or duration of the event may be 0. C: The expansion module does not work for Aastra, snom and Grandstream phones configured as receptionist 17396 D: The settings in the Receptionist Phone Configuration Wizard don't apply to expansion module for Aastra 6755i, snom 370 and Grandstream 2000 phones. C: It's impossible to auto configure Panasonic IP phones with Quadro through VLAN 17766 D: C: The DHCP server on VLAN is not started correctly 18135 D: In case when Subnet Mask in VLAN interface is something other than (255.255.255.0), the DHCP server in VLAN will not start. | <b>DHCP Server</b> | status is incorrect in Quadro Status - Network Status-Services 17679                                                                                                    |
|----------------------------------------------------------------------------------------------------|--------------------|----------------------------------------------------------------------------------------------------|
| The "Lamp Indication" option is not enabled by default for extension  The "Lamp Indication" option in the Voice Mail Settings is not enabled by default for newly added extensions.  C:  SMS service on the Quadro doesn't interworking properly with pre-defined Clickatell SMS gateway  T794  D:  The new secure transporting method used by Clickatell is not supported on the Quadro currently.  C:  Out of band DTMF generation problem in case of incoming FXO call to SIP destination  Call comes from FXO and being routed to some SIP destination (let's say external IVR).  Caller (FXO party) keys some digits which should be detected and converted to out of band DTMF and sent out on RTP.  Digits are being detected by DSP but generated out of band DTMFs are not wise.  Starting from the second digit, there could be no "END" event of the DTMF or duration of the event may be 0.  C:  The expansion module does not work for Aastra, snom and Grandstream phones configured as receptionist  The settings in the Receptionist Phone Configuration Wizard don't apply to expansion module for Aastra 6755i, snom 370 and Grandstream 2000 phones.  C:  It's impossible to auto configure Panasonic IP phones with Quadro through VLAN 17766  D:  C:  The DHCP server on VLAN is not started correctly  In case when Subnet Mask in VLAN interface is something other than (255.255.255.0), the DHCP server in VLAN will not start.                                                                                    | D:                 | It shown as stopped even if DHCP server is running                                                                                                    |
| D: The "Lamp Indication" option in the Voice Mail Settings is not enabled by default for newly added extensions.  C: SMS service on the Quadro doesn't interworking properly with pre-defined Clickatell 17794  D: The new secure transporting method used by Clickatell is not supported on the Quadro currently.  C: Out of band DTMF generation problemin case of incoming FXO call to SIP destination  D: Scenario: Call comes from FXO and being routed to some SIP destination (let's say external IVR).  Caller (FXO party) keys some digits which should be detected and converted to out of band DTMF and sent out on RTP.  Digits are being detected by DSP but generated out of band DTMFs are not wise.  Starting from the second digit, there could be no "END" event of the DTMF or duration of the event may be 0.  C: The expansion module does not work for Aastra, snom and Grandstream phones configured as receptionist  The settings in the Receptionist Phone Configuration Wizard don't apply to expansion module for Aastra 6755i, snom 370 and Grandstream 2000 phones.  C: It's impossible to auto configure Panasonic IP phones with Quadro through VLAN 17766  D: C: The DHCP server on VLAN is not started correctly  In case when Subnet Mask in VLAN interface is something other than (255.255.255.0), the DHCP server in VLAN will not start.                                                                                                    |                    |                                                                                                    |
| default for newly added extensions.                                                                                                    | The "Lamp In       |                                                                                                    |
| SMS service on the Quadro doesn't interworking properly with pre-defined Clickatell SMS gateway  The new secure transporting method used by Clickatell is not supported on the Quadro currently.  C:  Out of band DTMF generation problemin case of incoming FXO call to SIP destination  D:  Scenario: Call comes from FXO and being routed to some SIP destination (let's say external IVR). Caller (FXO party) keys some digits which should be detected and converted to out of band DTMF and sent out on RTP.  Digits are being detected by DSP but generated out of band DTMFs are not wise. Starting from the second digit, there could be no "END" event of the DTMF or duration of the event may be 0.  C:  The expansion module does not work for Aastra, snom and Grandstream phones configured as receptionist  D:  The settings in the Receptionist Phone Configuration Wizard don't apply to expansion module for Aastra 6755i, snom 370 and Grandstream 2000 phones.  C:  It's impossible to auto configure Panasonic IP phones with Quadro through VLAN 17766  D:  C:  The DHCP server on VLAN is not started correctly 18135  D:  In case when Subnet Mask in VLAN interface is something other than (255.255.255.0), the DHCP server in VLAN will not start.                                                                                                    | D:                 |                                                                                                    |
| D: The new secure transporting method used by Clickatell is not supported on the Quadro currently.  C: Dut of band DTMF generation problemin case of incoming FXO call to SIP destination  Call comes from FXO and being routed to some SIP destination (let's say external IVR). Caller (FXO party) keys some digits which should be detected and converted to out of band DTMF and sent out on RTP.  Digits are being detected by DSP but generated out of band DTMFs are not wise. Starting from the second digit, there could be no "END" event of the DTMF or duration of the event may be 0.  C: The expansion module does not work for Aastra, snom and Grandstream phones configured as receptionist  D: The settings in the Receptionist Phone Configuration Wizard don't apply to expansion module for Aastra 6755i, snom 370 and Grandstream 2000 phones.  C:  It's impossible to auto configure Panasonic IP phones with Quadro through VLAN 17766  D: C: The DHCP server on VLAN is not started correctly 18135  D: In case when Subnet Mask in VLAN interface is something other than (255.255.255.0), the DHCP server in VLAN will not start.                                                                                                    | C:                 |                                                                                                    |
| C:                                                                                                    |                    |                                                                                                    |
| Out of band DTMF generation problem in case of incoming FXO call to SIP destination  D: Scenario: Call comes from FXO and being routed to some SIP destination (let's say external IVR). Caller (FXO party) keys some digits which should be detected and converted to out of band DTMF and sent out on RTP.  Digits are being detected by DSP but generated out of band DTMFs are not wise. Starting from the second digit, there could be no "END" event of the DTMF or duration of the event may be 0.  C: The expansion module does not work for Aastra, snom and Grandstream phones configured as receptionist  D: The settings in the Receptionist Phone Configuration Wizard don't apply to expansion module for Aastra 6755i, snom 370 and Grandstream 2000 phones.  C: It's impossible to auto configure Panasonic IP phones with Quadro through VLAN 17766  D: C: The DHCP server on VLAN is not started correctly 18135  D: In case when Subnet Mask in VLAN interface is something other than (255.255.255.0), the DHCP server in VLAN will not start.                                                                                                    | D:                 |                                                                                                    |
| D: Scenario: Call comes from FXO and being routed to some SIP destination (let's say external IVR). Caller (FXO party) keys some digits which should be detected and converted to out of band DTMF and sent out on RTP.  Digits are being detected by DSP but generated out of band DTMFs are not wise. Starting from the second digit, there could be no "END" event of the DTMF or duration of the event may be 0.  C: The expansion module does not work for Aastra, snom and Grandstream phones configured as receptionist D: The settings in the Receptionist Phone Configuration Wizard don't apply to expansion module for Aastra 6755i, snom 370 and Grandstream 2000 phones.  C: It's impossible to auto configure Panasonic IP phones with Quadro through VLAN 17766 D: C: The DHCP server on VLAN is not started correctly 18135 D: In case when Subnet Mask in VLAN interface is something other than (255.255.255.0), the DHCP server in VLAN will not start.                                                                                                    | C:                 |                                                                                                    |
| Call comes from FXO and being routed to some SIP destination (let's say external IVR).  Caller (FXO party) keys some digits which should be detected and converted to out of band DTMF and sent out on RTP.  Digits are being detected by DSP but generated out of band DTMFs are not wise.  Starting from the second digit, there could be no "END" event of the DTMF or duration of the event may be 0.  C:  The expansion module does not work for Aastra, snom and Grandstream phones configured as receptionist  The settings in the Receptionist Phone Configuration Wizard don't apply to expansion module for Aastra 6755i, snom 370 and Grandstream 2000 phones.  C:  It's impossible to auto configure Panasonic IP phones with Quadro through VLAN  17766  D:  C:  The DHCP server on VLAN is not started correctly  In case when Subnet Mask in VLAN interface is something other than (255.255.255.0), the DHCP server in VLAN will not start.                                                                                                    |                    | •                                                                                                    |
| C: The expansion module does not work for Aastra, snom and Grandstream phones configured as receptionist 17396  D: The settings in the Receptionist Phone Configuration Wizard don't apply to expansion module for Aastra 6755i, snom 370 and Grandstream 2000 phones.  C: It's impossible to auto configure Panasonic IP phones with Quadro through VLAN 17766  D: C: The DHCP server on VLAN is not started correctly 18135  D: In case when Subnet Mask in VLAN interface is something other than (255.255.255.0), the DHCP server in VLAN will not start.                                                                                                    | D:                 | Call comes from FXO and being routed to some SIP destination (let's say external IVR).  Caller (FXO party) keys some digits which should be detected and converted to out of band DTMF and sent out on RTP.  Digits are being detected by DSP but generated out of band DTMFs are not wise.  Starting from the second digit, there could be no "END" event of the DTMF or |
| The expansion module does not work for Aastra, snom and Grandstream phones configured as receptionist  D: The settings in the Receptionist Phone Configuration Wizard don't apply to expansion module for Aastra 6755i, snom 370 and Grandstream 2000 phones.  C: It's impossible to auto configure Panasonic IP phones with Quadro through VLAN 17766  D: C: The DHCP server on VLAN is not started correctly  D: In case when Subnet Mask in VLAN interface is something other than (255.255.255.0), the DHCP server in VLAN will not start.                                                                                                    | C.                 | duration of the event may be U.                                                                                                    |
| to expansion module for Aastra 6755i, snom 370 and Grandstream 2000 phones.  C:  It's impossible to auto configure Panasonic IP phones with Quadro through VLAN 17766  D:  C:  The DHCP server on VLAN is not started correctly 18135  D: In case when Subnet Mask in VLAN interface is something other than (255.255.255.0), the DHCP server in VLAN will not start.                                                                                                    | The expansion      |                                                                                                    |
| It's impossible to auto configure Panasonic IP phones with Quadro through VLAN 17766  D: C: The DHCP server on VLAN is not started correctly 18135  D: In case when Subnet Mask in VLAN interface is something other than (255.255.255.0), the DHCP server in VLAN will not start.                                                                                                    |                    | to expansion module for Aastra 6755i, snom 370 and Grandstream 2000                                                                                                    |
| D: C: The DHCP server on VLAN is not started correctly D: In case when Subnet Mask in VLAN interface is something other than (255.255.255.0), the DHCP server in VLAN will not start.                                                                                                    |                    |                                                                                                    |
| C:  The DHCP server on VLAN is not started correctly  D: In case when Subnet Mask in VLAN interface is something other than (255.255.255.0), the DHCP server in VLAN will not start.                                                                                                    | It's impossib      |                                                                                                    |
| C:  The DHCP server on VLAN is not started correctly  D: In case when Subnet Mask in VLAN interface is something other than (255.255.255.0), the DHCP server in VLAN will not start.                                                                                                    | D:                 |                                                                                                    |
| D: In case when Subnet Mask in VLAN interface is something other than (255.255.255.0), the DHCP server in VLAN will not start.                                                                                                    |                    |                                                                                                    |
| D: In case when Subnet Mask in VLAN interface is something other than (255.255.255.0), the DHCP server in VLAN will not start.                                                                                                    | The DHCP se        | rver on VLAN is not started correctly 18135                                                                                                    |
|                                                                                                    |                    | In case when Subnet Mask in VLAN interface is something other than                                                                                                    |
| ·                                                                                                    | C:                 |                                                                                                    |

PAGE 14 31-Mar-14

## **6 Known Issues**

- D: Description
- C: Consequences
- F: How to avoid the situation, or what to do in case the situation has occurred.

| Setting |                                                                                                    |  |
|---------|----------------------------------------------------------------------------------------------------|--|
| D:      | You cannot login to the Quadro as 'admin' after making changes on the "Advanced PPP Settings" page. You can only login as 'user'.                                                                                                    |  |
| C:      | No consequences                                                                                                    |  |
| F:      | Restart the Quadro to resolve this.                                                                                                    |  |
| One wa  | y audio with IPSec VPN in the scenario "Gateway<->Remote Subnet"<br>9327                                                                                                    |  |
| D:      | Scenario:  1. Establish an IP-Sec connection between two Quadros (connection type is "Quadro <-> Remote Subnet").  2. Make an SIP call from Quadro1 (gateway) to Quadro2 (remote subnet).                                                                                                    |  |
| C:      | The call is established, but there is no audio in Quadro1. The same result will occur when calling from Quadro2 to Quadro1.  A direct call cannot be established at all.                                                                                                    |  |
| F:      | Add an additional "Quadro <> Remote Gateway" tunnel in IPSec configuration. With two tunnels: "Quadro <> Remote Gateway", "Quadro <> Remote Subnet" in IPSec VPN configuration this issue will resolved.                                                                                                    |  |
|         | erception fails in a specific scenario with a watched extension in the xtension ring list 9399                                                                                                    |  |
| D:      | Scenario:                                                                                                    |  |
| C       | <ol> <li>Use Snom360 for receptionist extension (for example, extension #31),</li> <li>Configure Many Extension Ringing on ext. #31 with extensions #31 and #12 in the MER list,</li> <li>Configure extensions #11 and #12 as watched extensions,</li> <li>Make a call to extension #31,</li> <li>The phones for extensions # 31 and #12 will start ringing.</li> <li>The programmable key for the ext. #12 is flashing on the receptionist's ext. #31,</li> <li>Pressing that key the receptionist stops ringing, but ext. #12 is still ringing,</li> <li>Hang-up the phone for that caller's extension.</li> </ol> |  |
| C:      | Call interception on the receptionist's line fails. The light for ext. #11 will sta ON on the ext. #31.                                                                                                    |  |
| F:      | This problem is specific for Snom phones only. When using a Snom phone, calls should be answered on your own extension and not the watched extension.                                                                                                    |  |
| An issu | e with configuring IP phones as local extensions for Quadro IP PBX 13471                                                                                                    |  |
| D:      | Plug and Play and Auto configuration of IP phones isn't possible with changed "HTTP Server Port" on the Quadro.                                                                                                    |  |
| C:      |                                                                                                    |  |
| F:      | Add the changed http port value in the "option tftp-server-name" row ("dhcpd.conf.lan" file) for each IP phone. Example: "option tftp-server-name "http://172.30.38.1:8080". Will be fixed in the future releases.                                                                                                    |  |
|         |                                                                                                    |  |

PAGE 15 31-Mar-14

| D:        | snom, Aastra and Grandstream phones ring only once if the distinct                                                                                                    | ivo ringing          |
|-----------|----------------------------------------------------------------------------------------------------|----------------------|
| υ.        | is enabled with the "winter" ringing pattern.                                                                                                    | live mignig          |
| C:        | No consequences                                                                                                    |                      |
| F:        | Use other ringing patterns for distinctive ringing.                                                                                                    |                      |
|           | sible to track who answered the call coming to SLAs                                                                                                    | 14156                |
| D:        | Scenario:                                                                                                    | 1.130                |
| υ.        | When Quadro is configured in Key System Emulation mode and income                                                                                                    | omina FXO            |
|           | call is answered by the phone, it is not possible to track from the ac                                                                                                    | -                    |
|           | list or call statistics pages who answered the calls.                                                                                                    |                      |
| C:        |                                                                                                    |                      |
| F:        | Under investigation, will be fixed in the next release.                                                                                                    |                      |
| Call In   | terception doesn't work on GrandStream GXP2000 configured as                                                                                                    | 3                    |
| recepti   | onist, when extensions watched on expansion module                                                                                                    | 14797                |
| D:        |                                                                                                    |                      |
| _         |                                                                                                    |                      |
| C:        |                                                                                                    |                      |
| F:        | Use basic 7 keys instead of expansion module. Will be fixed in the f releases.                                                                                                    | uture                |
|           | possible to pickup (via pickup group or extension watching) the                                                                                                    |                      |
|           | ion with Find Me/Follow Me enabled                                                                                                    | 15942                |
| D:        |                                                                                                    |                      |
| <u>C:</u> | Well to the state of the state of the state |                      |
| F:        | Will be fixed in the next releases.                                                                                                    |                      |
| -         | ange in the Quadro LAN IP configuration makes it impossible to onfiguration for supported IP Phones                                                                                                    | use the <b>16037</b> |
| D:        | Changing the LAN IP or Subnet Mask in Quadro LAN IP configuratio                                                                                                    | n makes it           |
|           | impossible to use auto configuration for supported IP Phones                                                                                                    |                      |
| C:        |                                                                                                    |                      |
| F:        | Discard the changes to resolve this issue. Will be fixed in the next r                                                                                                    |                      |
|           | ldress recognition problem in the FXS Gateway Management" pa                                                                                                    |                      |
| D:        | In the page Line Settings-> IP Line Settings->FXS Gateway Manag                                                                                                    | ,                    |
|           | FXS Gateway is added manually, the system can't recognize MAC a                                                                                                    | ddress of            |
|           | FXS Gateway entered in uppercase.                                                                                                    |                      |
| C:        | As a result the "Edit" and "Reboot" functional buttons become unus                                                                                                    |                      |
|           | makes not possible to edit existing records or reboot the registered                                                                                                    | FXS                  |
| г.        | Gateways.                                                                                                    |                      |
| F:        | Enter the MAC address in lowercase. Will be fixed in the next release                                                                                                    | 16533                |
| D:        | lem with incoming Secure RTP call in a specific scenario  When incoming Secure RTP call is connecting to the destination via                                                                                                    |                      |
| υ.        | Routing table, Quadro always tries to connect it as an un-secure ca                                                                                                    |                      |
|           | call is being dropped due to the media parameters incompatibility.                                                                                                    |                      |
| C:        | can is soing a opped add to the media parameters meompatismey.                                                                                                    |                      |
| F:        | Will be fixed in the next releases.                                                                                                    |                      |
|           | e/follow me doesn't work for incoming Secure RTP call                                                                                                    | 16683                |
| D:        | Though the call came with SRTP option the FM/FM is making unsect                                                                                                    |                      |
| C:        | As a result the call isn't established                                                                                                    | C Cano               |
| F:        | Will be fixed in the next releases.                                                                                                    |                      |
|           | ue with duplicated keys on snom 370 phones                                                                                                    | 16753                |
| D:        | Quadro4Li is in Key System Emulation mode. When pressing one of                                                                                                    |                      |
| υ.        | Shared Line Appearance (SLA) keys, a second key on the phone is                                                                                                    |                      |
|           | E.g. Pressing key 6 will also light key 4, pressing key 5 will also light                                                                                                    |                      |
|           | etc.                                                                                                    | / -/                 |
| C:        |                                                                                                    |                      |

PAGE 16 31-Mar-14

| F:         | Should be fixed by snom in the future firmware versions.                                                                                                    |                                                  |
|------------|----------------------------------------------------------------------------------------------------|--------------------------------------------------|
|            | I Mailbox watching doesn't work when using "Allow access to<br>x for enabled extensions" option in Many Extension Ringing                                                                                                    |                                                  |
| D:         | Extension has Many Extension Ringing enabled with a few extensions configured for Shared Mailbox.                                                                                                    |                                                  |
| C:         | However, in the IP Line settings, the "Shared VMail Ext. xxx" option is not listed in the drop down list for Advanced-Programmable Keys Configuration.                                                                                                    |                                                  |
| Fix:       | Use the "Shared Mailbox: Edit Voice Mailbox Access List" link in the Voice Mailbox Settings for extension. Will be fixed in the next releases.                                                                                                    |                                                  |
| An issu    | ue with Intercom service on snom 8xx phones                                                                                                    | 17282                                            |
| D:         | When the snom phone of 8xx series (tested with snom phones running FW version's 8.4.32, 8.4.33) have some watching confunctional keys and the status of the watching resource is char watching phone receives or makes a call), immediately the next to the snom phone doesn't activate the intercom but continuous phone. | figured for it's aged (e.g. the ct intercom call |
| C:         |                                                                                                    |                                                  |
| Fix:       | Will be fixed in some future FW release for snom.                                                                                                    |                                                  |
| Call wheel | nich is done after Call Relay(*2) on auto attendant isn't shov<br>ics                                                                                                    | vn in call<br>17404                              |
| D:         | Only the call to attendant is shown in the call statistics. The call leg after call relay is missing in the call statistics in case if the external caller is terminating the call first.                                                                                                    |                                                  |
| C:         |                                                                                                    |                                                  |
| Fix:       | Use feature code *1 instead of *2 for call relay. Will be fixed in the next releases.                                                                                                    |                                                  |
| ISDN o     | rash after disabling one of the channels                                                                                                    | 17615                                            |
| D:         |                                                                                                    |                                                  |
| C:         |                                                                                                    |                                                  |
| Fix:       | Reboot the Quadro to resolve this.                                                                                                    |                                                  |
|            | not working in case of outgoing call to PSTN                                                                                                    | 17631                                            |
| D:         |                                                                                                    |                                                  |
| C:         |                                                                                                    |                                                  |
| •          | Will be fixed in the next release.                                                                                                    |                                                  |

PAGE 17 31-Mar-14

## 7 Upgrading Instructions

In general, the configuration of a system will remain after the software update.

## 7.1 Technical Advisory

**Attention:** For manually configured IP phones, it is now required to have the **SIP Registration Timeout** parameter set to 120 seconds or more on your IP phone. Values less than 120 seconds will not be accepted by the Quadro and will cause the IP phone registration failure on the Quadro.

#### 7.2 General hints

It is recommended to execute the update by downloading the software first to a PC located in the LAN of the Quadro and perform the firmware update from the LAN side. This is to ensure that the Internet connection will not affect the upgrade process.

Remember that some data is lost during upgrade:

#### Call Statistics

Workaround - to save the existing call statistics, download it to the PC from Call Statistics-Statistics Settings before performing the firmware update.

#### Voice mails

Workaround – save the recorded voice mails from the Voice Mailbox before performing the firmware update.

#### All custom voice greetings

Workaround - backup and download all configuration and voice data to a PC.

- All custom recordings for the custom Auto Attendant
   Workaround backup and download all configuration and voice data to a PC
- Transfer statistics for the network
- Event log
- DHCP leases

The following steps describe how to correctly perform the firmware update:

- Save the current configuration by doing a Backup and Download of all config and voice data (System->Configuration Management->Backup and download all config and voice data).
- 2. Perform the Firmware Update.
- 3. Restore the configuration that was saved in Step 1 (System -> Configuration Management -> Upload and Restore all config and voice data).

This is necessary to restore the extension custom voice messages and the custom Auto Attendant messages.

PAGE 18 31-Mar-14